## **COMO LER OS HORÁRIOS DE AULAS NO SIGAA?**

Explicamos a legenda para os horários de aulas no SIGAA:

**Dias da semana:** numerados de 2 a 6, de segunda a sexta respectivamente;

**Turno:** identificado pelas letras "T" para tarde e "N" para noite;

**Horários de aulas:** numerados de 1 a 6 para a tarde (primeira aula inicia às 13h10 e última aula termina às 18h20), e de 1 a 4 para noite (primeira aula inicia às 19h00 e última aula termina às 22h20). Cada aula tem duração de 50 minutos.

Horários vespertinos:

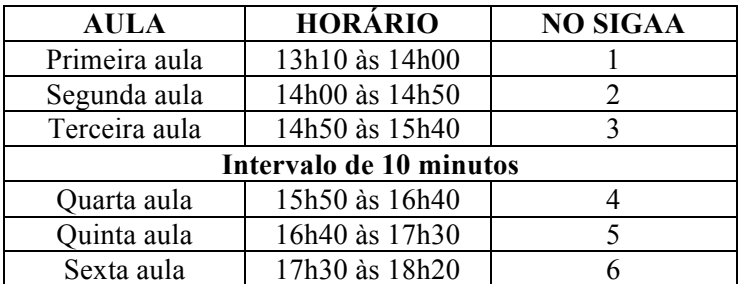

Horários noturnos:

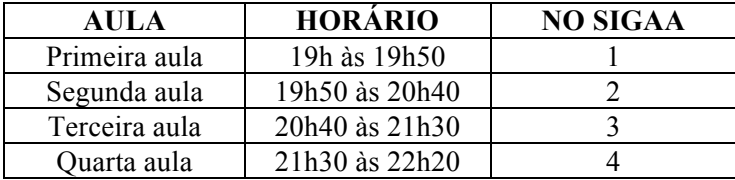

## Exemplos:

1) Uma disciplina que o aluno assistirá aula na segunda à tarde das 13h10 às 16h40, aparecerá no SIGAA da seguinte maneira: **2T2345**. Vejamos: o numeral "2" representa a segunda, o "T" significa turno da tarde, e os numerais de 2 a 5 informam que são quatro aulas seguidas, conforme a tabela de horários acima demonstrada;

2) Uma disciplina que o aluno cursará na quinta à noite, a saber: **5N1234**. Vejamos: o numeral "5" representa a quinta-feira, a letra "T" significa turno da tarde, e os numerais de 1 a 4 informam que são quatro aulas seguidas, conforme a tabela de horários acima.